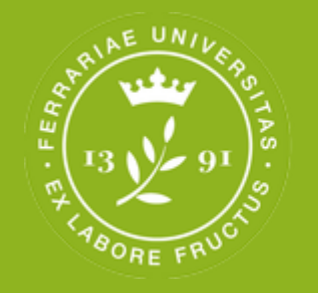

**Dipartimento** di Matematica e Informatica

# Presentazione alle matricole del Corso di Laurea in Informatica

# **1 Ottobre 2020**

**Manager Didattico: Ing. Elisa Gulmini [manager.informatica@unife.it](mailto:manager.informatica@unife.it)** **Coordinatore: Prof. Fabrizio Riguzzi [fabrizio.riguzzi@unife.it](mailto:fabrizio.riguzzi@unife.it)**

# Coordinatore del CdL

- •**Prof. Fabrizio Riguzzi**
- •**Contatti**: tel. 0532 97 4792 e-mail: [fabrizio.riguzzi@unife.it](mailto:fabrizio.riguzzi@unife.it)
- •**Ufficio**:blocco A piano giallo
- •**Ricevimento**: su appuntamento, da richiedere con qualche giorno di anticipo tramite e-mail

# Rappresentanti degli studenti

- **Commissione paritetica Dipartimento di Matematica e Informatica: Alberto [Paparella](mailto:alberto.paparella@studet.unife.it)**
- •**Rappresentante Studenti nel Gruppo di Riesame: Iliass [Kharbouchi](mailto:iliass.kharbouchi@student.unife.it)**
- •**Rappresentante Studenti nel Comitato di Indirizzo: Iliass [Kharbouchi](mailto:iliass.kharbouchi@student.unife.it)**

**<http://www.unife.it/scienze/informatica/utilita/rappresentanti-degli-studenti>**

# Commissione studenti-docenti del CdS Componente studentesca

- **Andrea Bello**
- **Dania Milan**
- **[Alberto Paparella](mailto:alberto.paparella@student.unife.it)**
- **Claudio Rocchetto**
- **Francesco Sangiorgio**
- **Martina Tenani**

# Manager didattico Ing. Elisa Gulmini

• **Manager Didattico dei Corsi di Studio:**

- **INFORMATICA (LT)**
- **INGEGNERIA ELETTRONICA E INFORMATICA (LT)**
- **INGEGNERIA ELETTRONICA PER L'ICT (LM)**
- **INGEGNERIA INFORMATICA E DELL'AUTOMAZIONE (LM)**
- **SCIENZE GEOLOGICHE (LT)**
- **SCIENZE GEOLOGICHE, GEORISORSE E TERRITTORIO (LM)**
- **Recapiti**:
	- Tel. 0532-974867 -334 1150141
	- Email: [manager.informatica@unife.it](mailto:manager.informatica@unife.it)
- **Servizio d'ascolto:** Blocco I primo piano
- **Martedì e Giovedì dalle 11.00 alle 13.00**
	- **(in altri giorni e orari previo appuntamento)**
	- **IMPORTANTE: Eventuali avvisi di variazioni:**

**<http://www.unife.it/scienze/informatica/manager-didattico>**

# Sommario

- •Corso di Studio
- •Manager Didattico
- •Segreteria Studenti
- •Gli spazi
- •Servizi informatici per gli studenti
- •Piano di studio: le attività
- •Tutorato
- •Rilevazione dell'opinione degli studenti
- •Comunicazione

# La prima cosa....dove trovo le informazioni? [www.unife.it/scienze/informatica](http://www.unife.it/scienze/informatica)

#### **CANALE UFFICIALE DI COMUNICAZIONE**

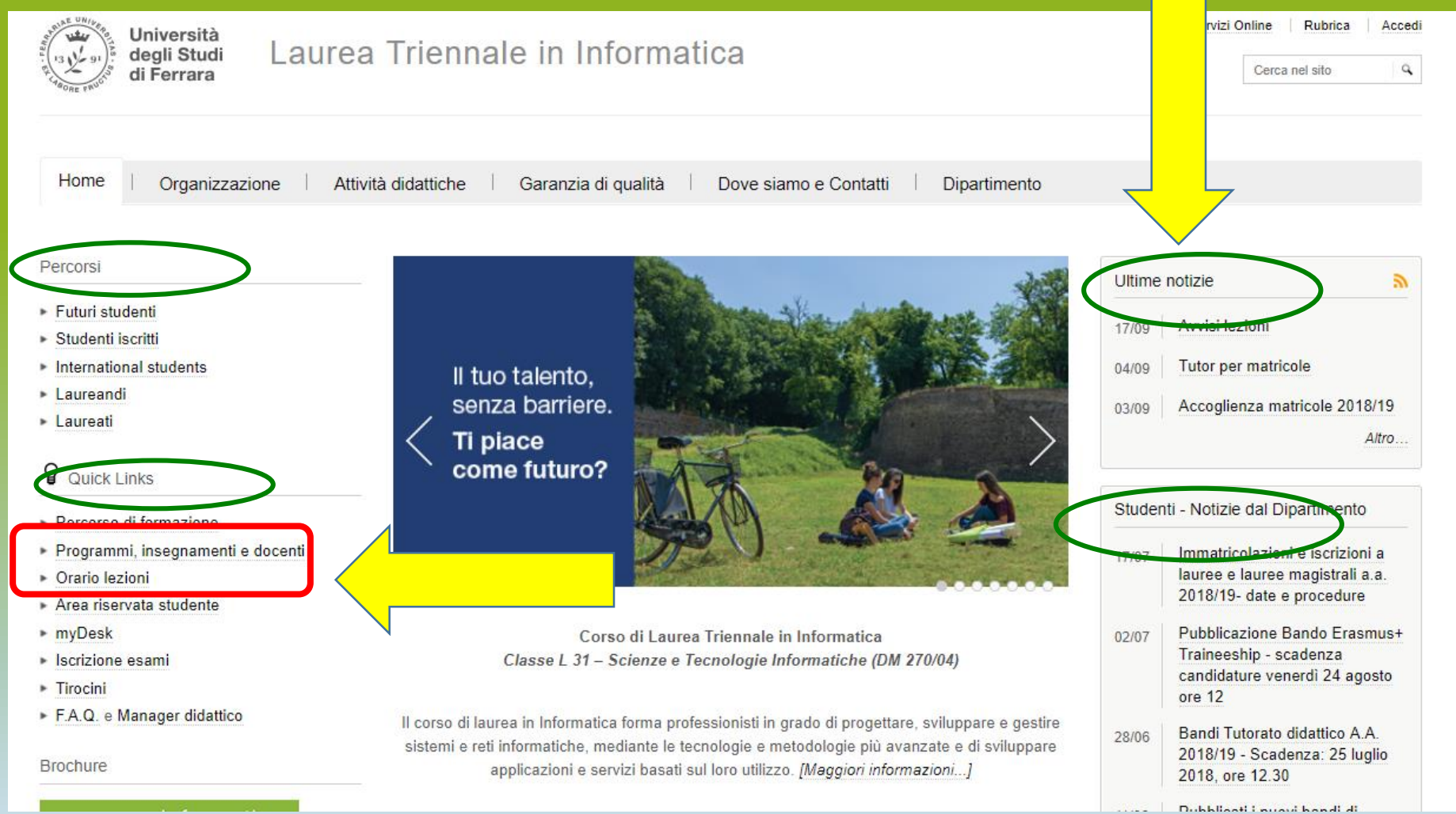

#### Calendario delle lezioni a.a. 2020-2021

#### **LEZIONI**:

- **1° semestre**: dal 28 settembre 2020 20 gennaio 2021 **(Sospensione lezioni per prove parziali 1° semestre: 23-27 Novembre 2020) (***Sospensione lezioni durante le festività)*
- **2° semestre**: dal 22 febbraio 2021 8 giugno 2021
	- **(Sospensione lezioni per prove parziali 2° semestre: 26-30 Aprile 2021)** *(Sospensione lezioni durante le festività)*
- *Calendario e informazioni su sospensioni lezioni e chiusura Polo al link:*
- **http://www.unife.it/scienze/informatica/orario-delle-lezioni**

## Calendario degli esami a.a. 2020-21

#### **SESSIONI D'ESAME:**

- Sessione invernale: 7 gennaio 31 marzo
- Sessione estiva: 1 aprile 31 luglio
- Terza sessione (di recupero): 1 settembre inizio lezioni a.a. 2020-21
- Sessione straordinaria per studenti che devono assolvere OFA (per immatricolati nell'a.a. 2019/20): dal 23 al 27 Novembre 2020.

**ci sarà un ulteriore appello straordinario di Istituzioni di Matematica ed uno di Matematica Discreta a fine Novembre per permettere il recupero degli OFA agli studenti immatricolati nell'a.a. 2019-20.**

#### Dove trovo l' Orario lezioni

• **Sul sito di corso di studio sl link**

**<http://www.unife.it/scienze/informatica/orario-delle-lezioni>**

- **Visualizzazione dinamica settimana per settimana: <https://aule.unife.it/EasyRoom/Orario/>**
- **Scarica l' APP Getupdate ricevi anche le notifiche push sulle variazioni lezioni**

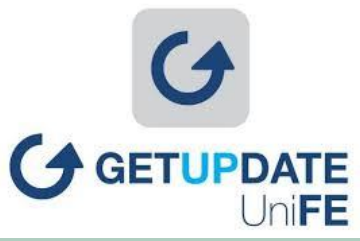

#### Primo anno di corso

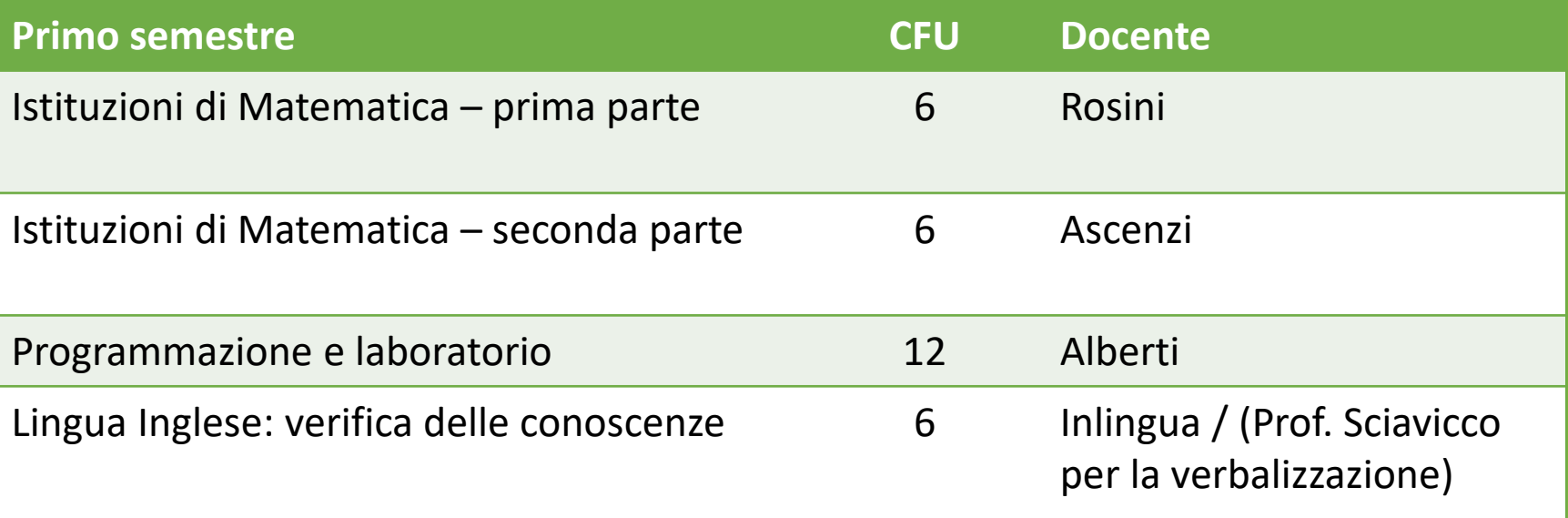

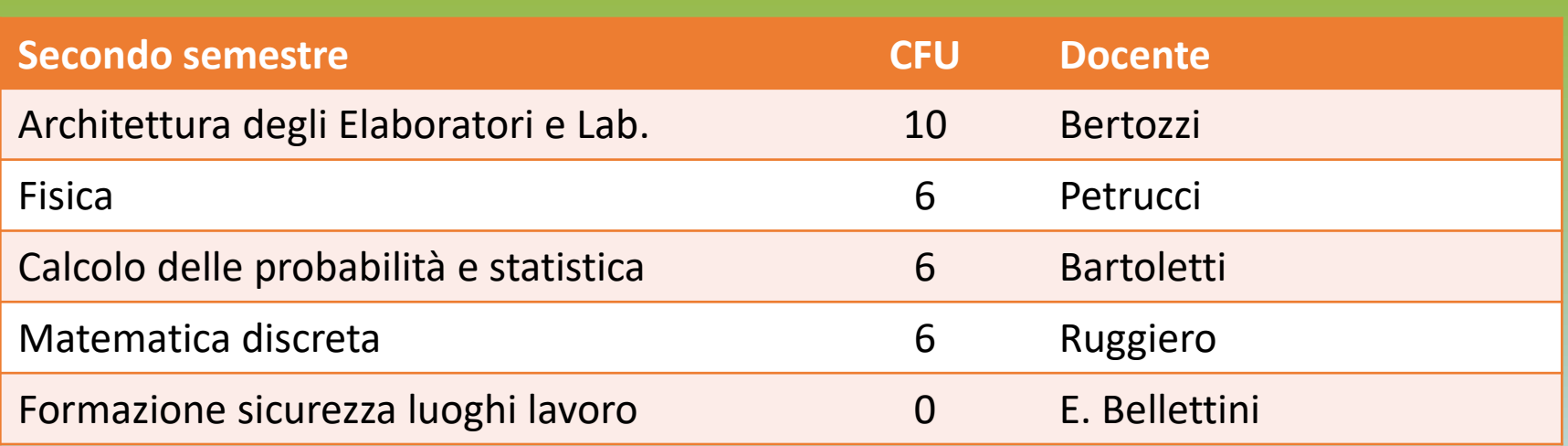

#### Secondo anno di corso

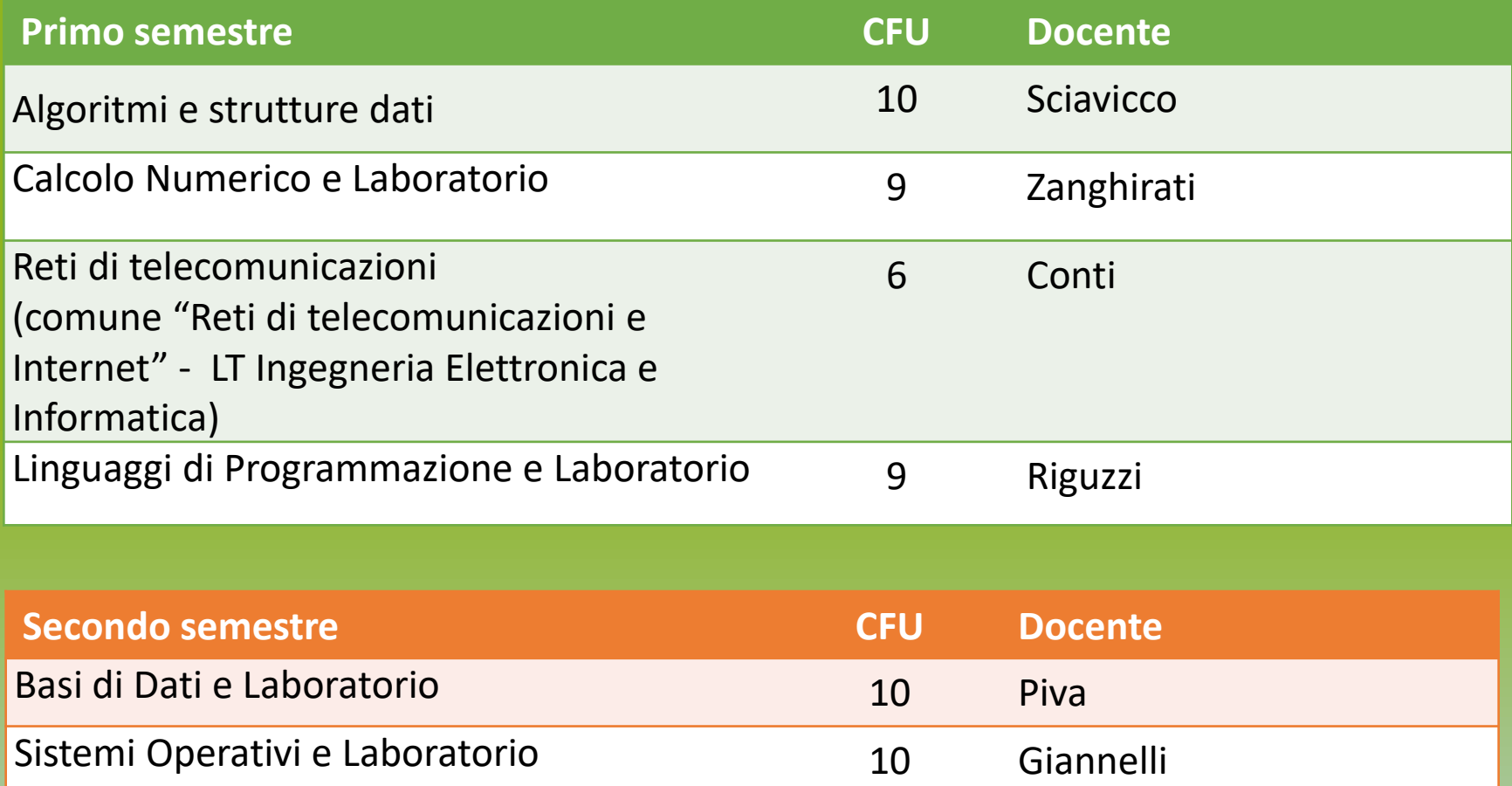

**Un esame tabella C secondo le opzioni indicate**

## Esami a scelta tipo C

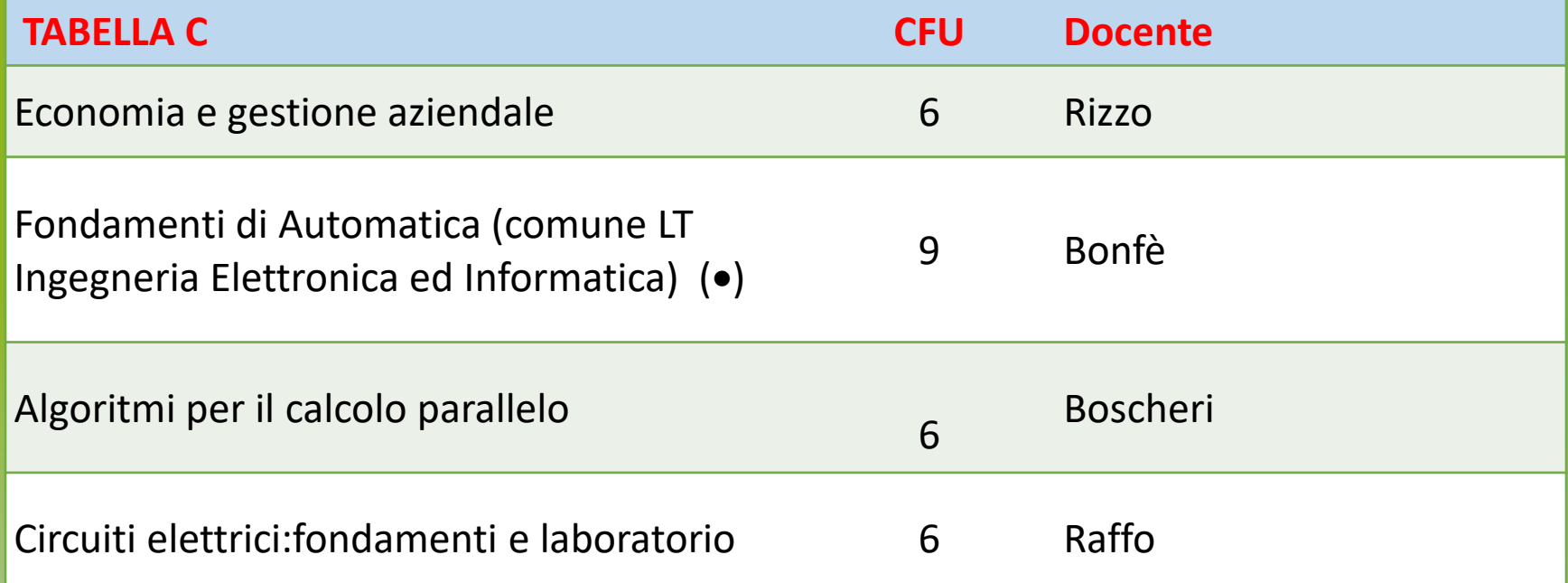

#### Terzo anno di corso

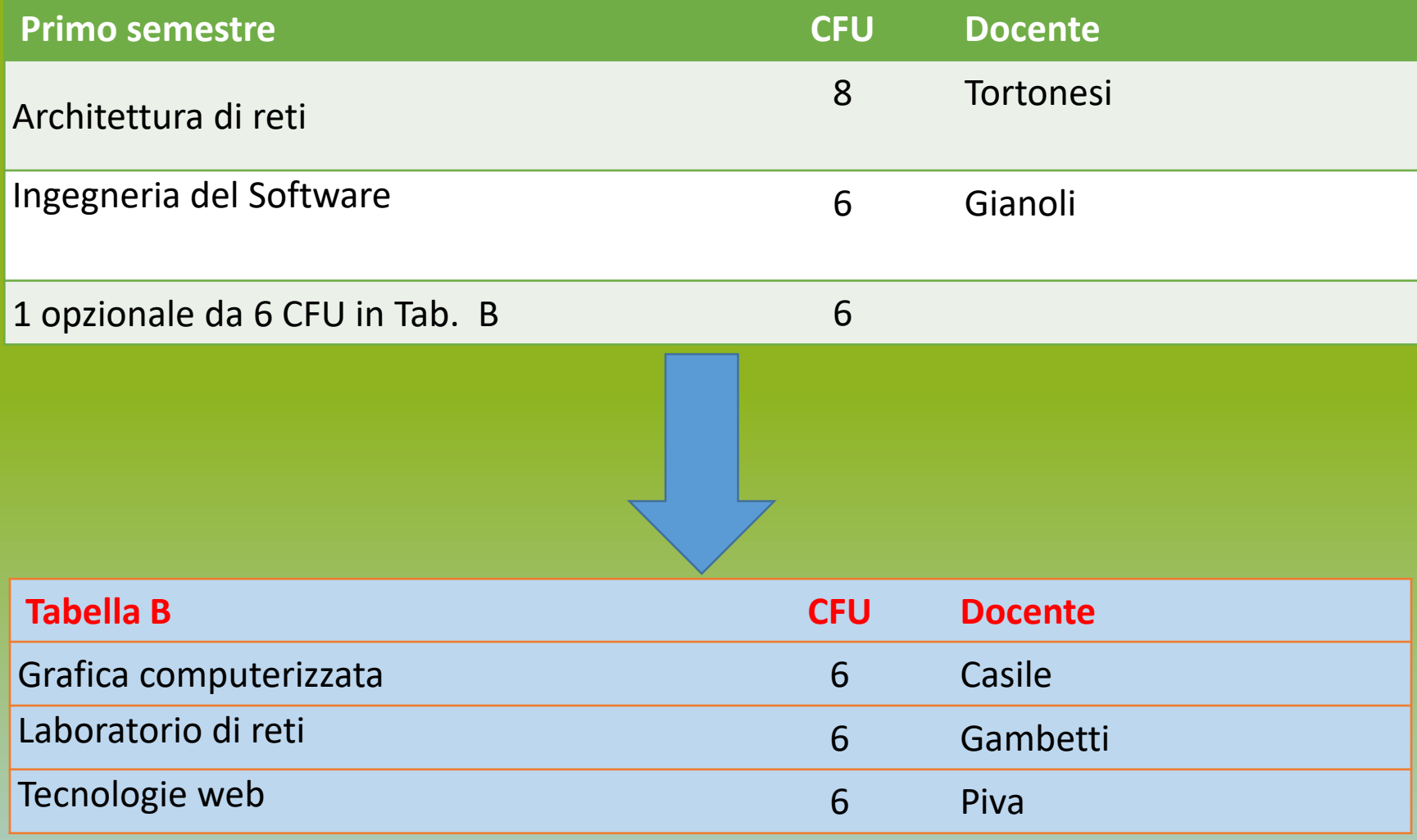

#### Terzo anno di corso

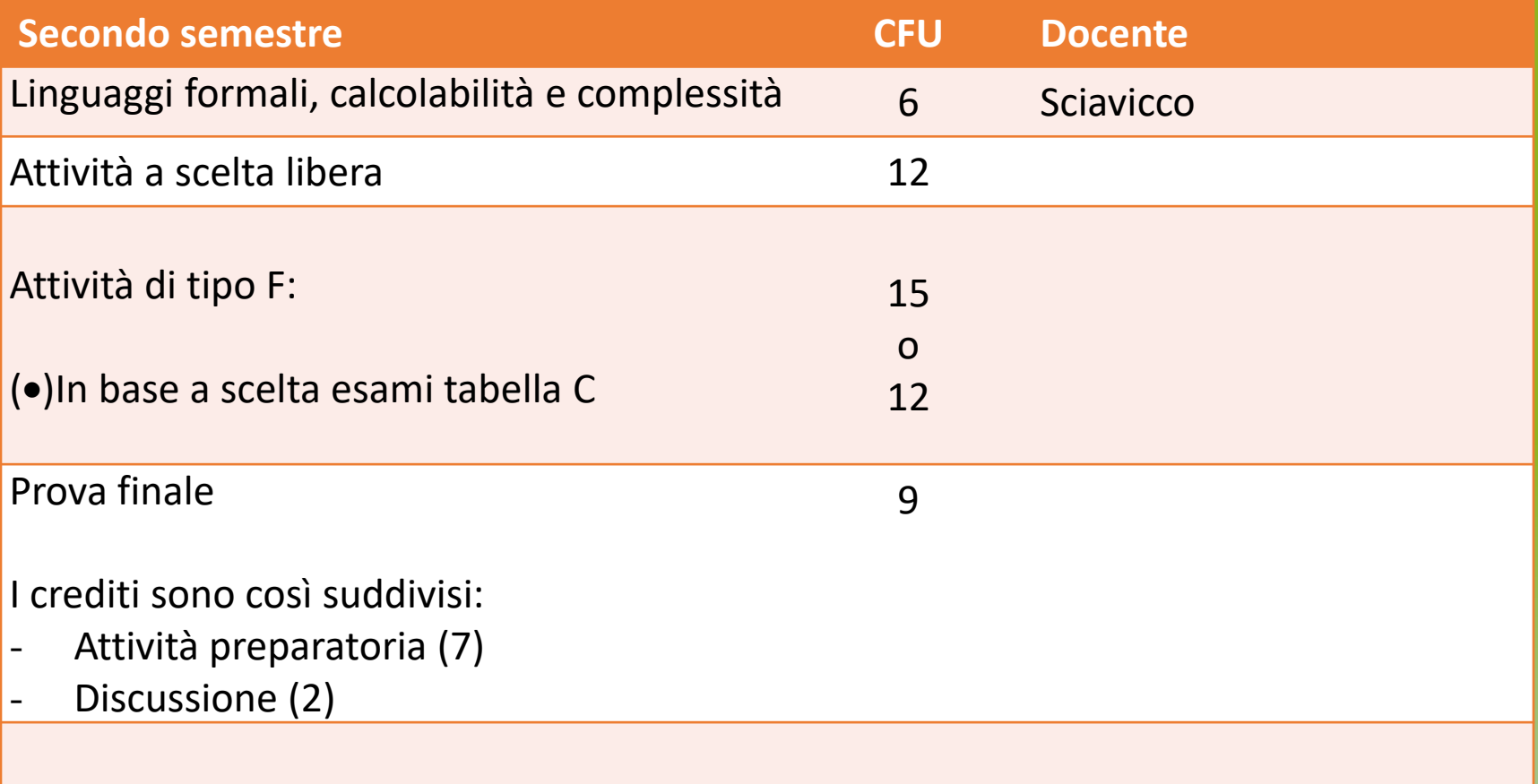

 $(•)$ 

Chi al II anno ha inserito in piano di studi Fondamenti di automatica da 9 cfu avrà 12 cfu di attività di tipo F

## Propedeuticità coorte

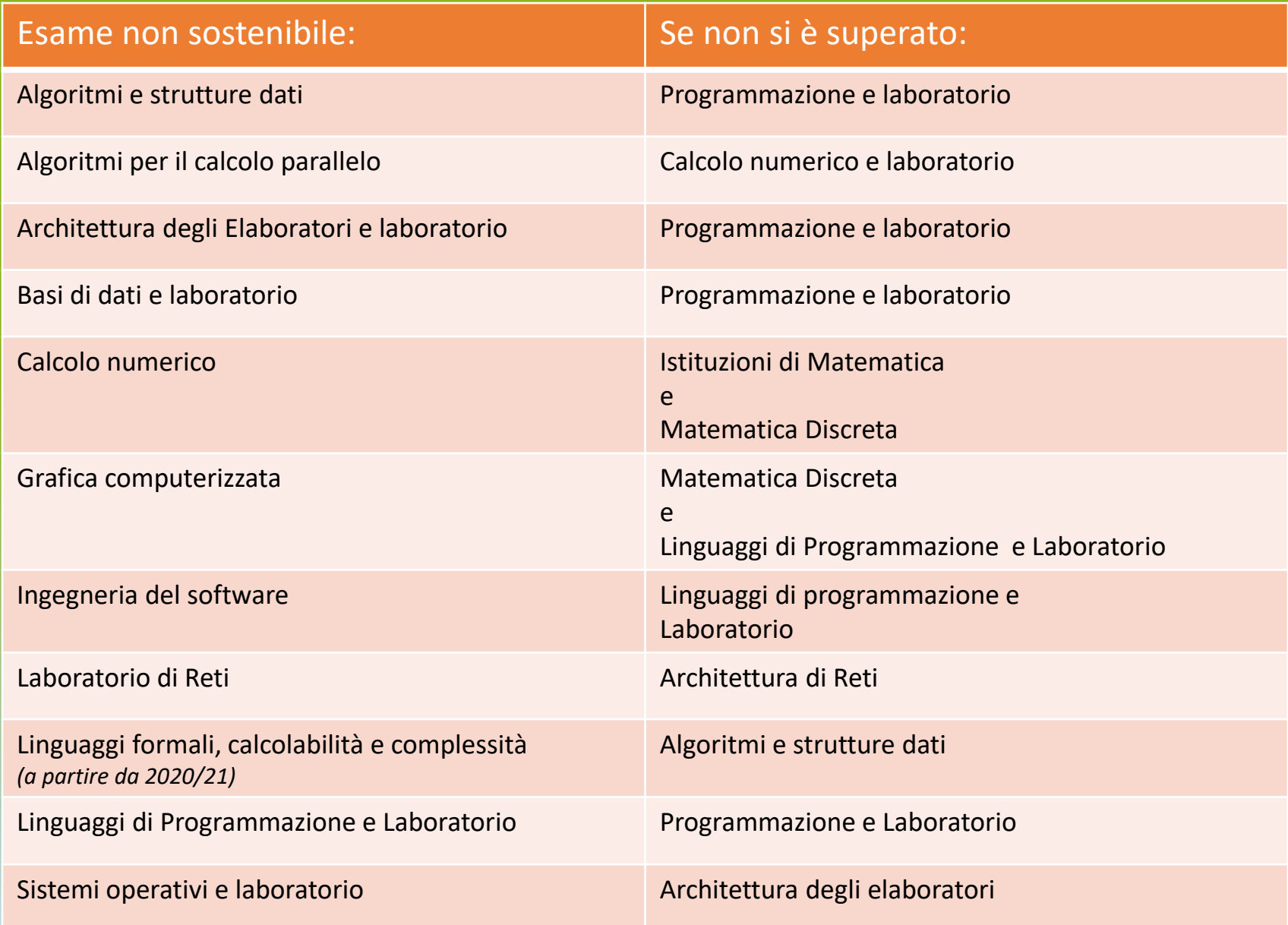

#### L'attività amministrativa che spetta agli studenti

- **Immatricolazione: si effettua esclusivamente on-line** (Guida: **http://www.unife.it/it/iscriviti/iscriversi/immatricolarsi** )
- L'immatricolazione va effettuata **esclusivamente ONLINE e in tre fasi:**
	- **Preimmatricolazione**
	- **Pagamento 1° rata**
- **TESSERA-BADGE**: Verrà rilasciata dagli Uffici Amministrativi una carta con funzioni di badge per il riconoscimento e per l'accesso elettronico ai servizi riservati. Per problemi di ricezione o smarrimento della tessera: scrivere a SOS. Sos.unife.it

**Contatti**: per problemi o informazioni sulle procedure di immatricolazione, sul proprio Libretto online e certificazioni è possibile scrivere al canale SOS: **http://www.unife.it/it/x-te/servizi-online/sos**

**Il termine per le immatricolazioni ai corsi ad accesso libero è fissato al 31 Ottobre! (Oppure fino al 15/12 previo contributo aggiuntivo).**

Appena completata l'immatricolazione

•Attiva l''account di posta **@edu.unife.it!!!**

•**Indispensabile per:** 

•**accedere al materiale dei corsi in GoogleClassroom**

• **comunicare con docenti, uffici e manager didattico**

## Tutorato di Accoglienza

• Il Tutorato di Accoglienza è un servizio **gratuito** svolto da **studentesse e studenti senior e prevede un supporto ai neoimmatricolati a tutti i corsi di studio di primo ciclo durante il primo approccio con il mondo universitario.**

• **Dove**:

- Si svolgerà online
- **Quando**
- Da metà ottobre

# Perché rivolgersi al Manager Didattico?

- Piano degli studi (quali insegnamenti prevede e quali scelte sono possibili)
- Orari delle lezioni
- Attivare il tirocinio
- Problemi relativi alla Didattica del Corso di Studio

**Sul sito web trovi tutte già le informazioni sulla didattica, Consultalo con frequenza il MD può fornire chiarimenti e rispondere a dubbi.** Tieni d'occhio la posta myDesk e il sito di Corso di Studio!!!

## Quando rivolgersi alle Segreterie studentesse e studenti ?

#### • Gli uffici a cui rivolgersi:

- **Ufficio Ingressi**: Immatricolazione, Modulistica Trasferimenti in arrivo;
- **Ufficio Carriera Sci-Tec**: consegna modulistica per: domanda di laurea, passaggi di corso/trasferimenti in uscita, piano degli studi, certificazioni, iscrizione con abbreviazioni di corso, riconoscimenti crediti per Inglese e Attività lavorativa**, problemi relativi al Libretto online su studiare.unife.it**
- **Ufficio Uscita**: Richiesta certificato di laurea.
- **Le Segreterie Studentesse e Studenti sono situate in Via Saragat, 2.**
- **Orari e recapiti Segreterie:**
- **http://www.unife.it/it/x-te/studiare/segreterie/ufficio-per-le-carrierestudentesse-e-studenti**

# SOS e APP

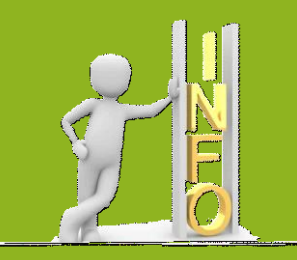

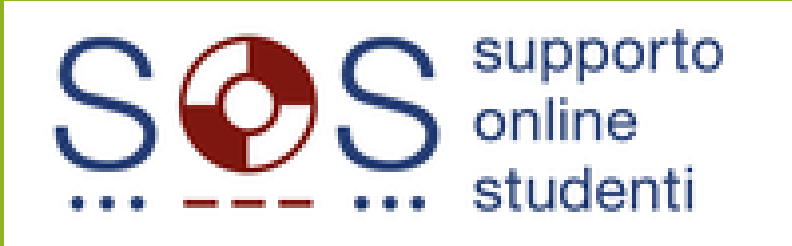

#### **Per contattare:**

- **Segreterie studentesse e studenti** (Ufficio Ingresso; Uffici Carriera; Unità Uscita; Segreteria Area Medica);
- **Ufficio Mobilità e relazioni internazionali**;
- **Diritto allo studio**

In caso di dubbi, quesiti o richieste puoi non andare di eprsona agli Uffici carriera, accedi ad **[http://SOS.unife.it](http://sos.unife.it/) ed invia la tua richiesta**

**Riceverai per mail la risposta al tuo quesito** *oppure* **indicazioni per una consulenza telefonica o allo sportello.** 

**Maggiori informazioni: http://www.unife.it/it/x-te/servizi-online/sos**

#### Tasse e Diritto allo Studio http://www.unife.it/it/iscriviti/tasse

- **L'Ufficio Diritto allo studio Studentesse e Studenti** si occupa della gestione delle **tasse universitarie** e in tale ambito offre diversi servizi di supporto e facilitazione agli studenti:
	- Esonero totale da contributi e tasse
	- Esonero parziale da contributi e tasse
	- Riduzione Tasse Universitarie
	- 150 ore Collaborazioni studentesche retribuite
	- Piano Lauree Scientifiche

• **PAGINA WEB CON ELENCO DELLE AGEVOLAZIONI SULLE TASSE, CONTATTI E SIMULATORE PER CALCOLO TASSE**

**http://www.unife.it/it/iscriviti/tasse**

### Iscrizione a Tempo Parziale (part-time) per Studenti Lavoratori o iscritti al Conservatorio!!

- Tale modalità consente di **frequentare** il corso di laurea triennale in un periodo che si adatta ai tempi più lunghi di uno studente lavoratore, **iscrivendosi per 30 cfu all'anno oppure 3 esami (anziché 60 cfu).**
- Iscrivendosi con tale modalità c'è il **vantaggio di non diventare fuori corso prima che siano trascorsi 6 anni accademici** (per chi inizia fin dal 1° anno con modalità part-time).
- **Informazioni su modalità di iscrizione e tasse al link:**
- **http://www.unife.it/it/iscriviti/iscriversi/durata-diversa/lavorando-> Iscrizione tempo parziale**

#### Sito Web del Corso di Studio, da aggiungere ai PREFERITI e da consultare periodicamente: www.unife.it/scienze/informatica

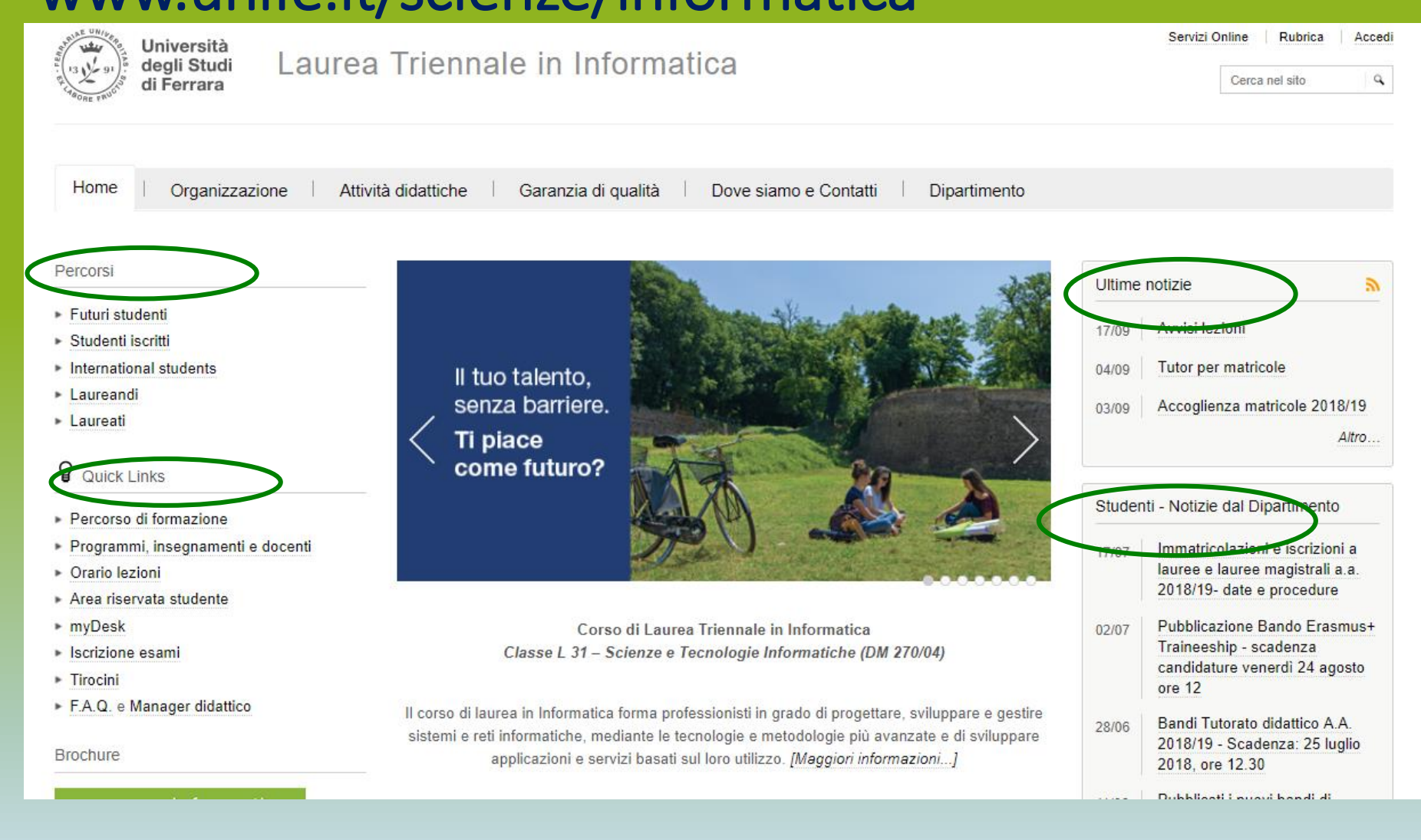

## Descrizione del Percorso di Formazione

#### **E' la carta d'identità del Corso di studio.**

Contiene:

- elenco degli insegnamenti (obbligatori ed opzionali)
- informazioni di base sul corso di studio
- **informazioni su propedeuticità, sbarramenti,** eventuale riconoscimento certificazioni linguistiche

**E' pubblicato ogni anno accademico sul sito web del CdS http://www.unife.it/scienze/informatica/manifesto-degli-studi**

## Descrizione del Percorso di Formazione

#### **E' la carta d'identità del Corso di studio.**

Contiene:

- elenco degli insegnamenti (obbligatori ed opzionali)
- informazioni di base sul corso di studio
- **informazioni su propedeuticità, sbarramenti,** eventuale riconoscimento certificazioni linguistiche

**E' pubblicato ogni anno accademico sul sito web del CdS http://www.unife.it/scienze/informatica/manifesto-degli-studi**

#### Per ogni insegnamento è necessario:

- **Svolgere attività formativa….ovvero** frequentare le lezioni e le attività di laboratorio del corso + studio individuale
- **Compilare il questionario di valutazione del corso** obbligatorio al momento dell'iscrizione ad un appello d'esame ma compilabile già dopo i 2/3 delle lezioni del corso (opzione consigliata)
- **Superare l'esame a fine corso** (voto e crediti)
	- L'esame è superato quando **voto>=18/30**
	- Indipendentemente dal voto, si maturano i **crediti** corrispondenti all'esame

## I docenti

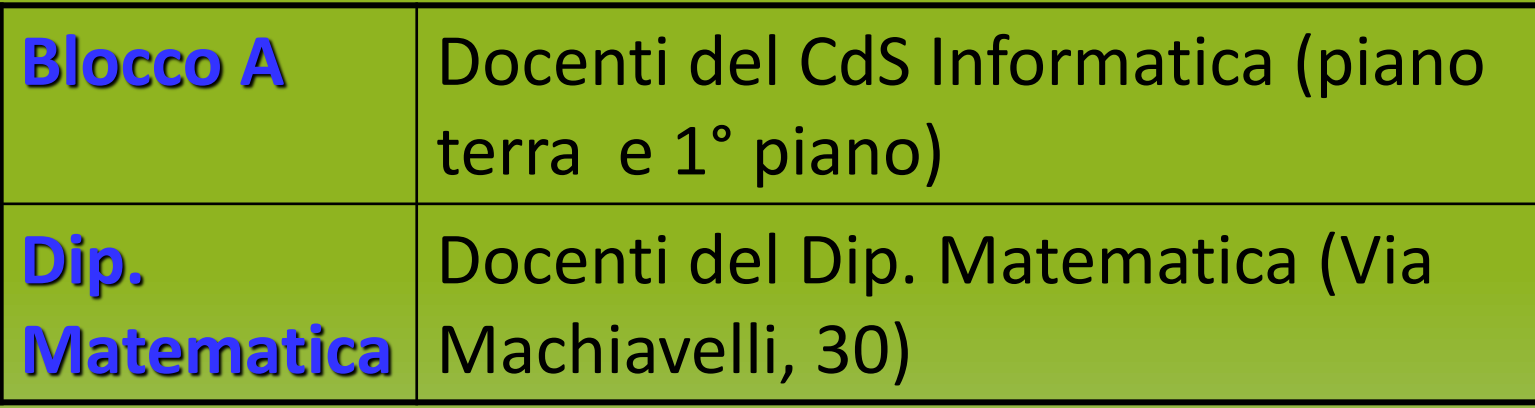

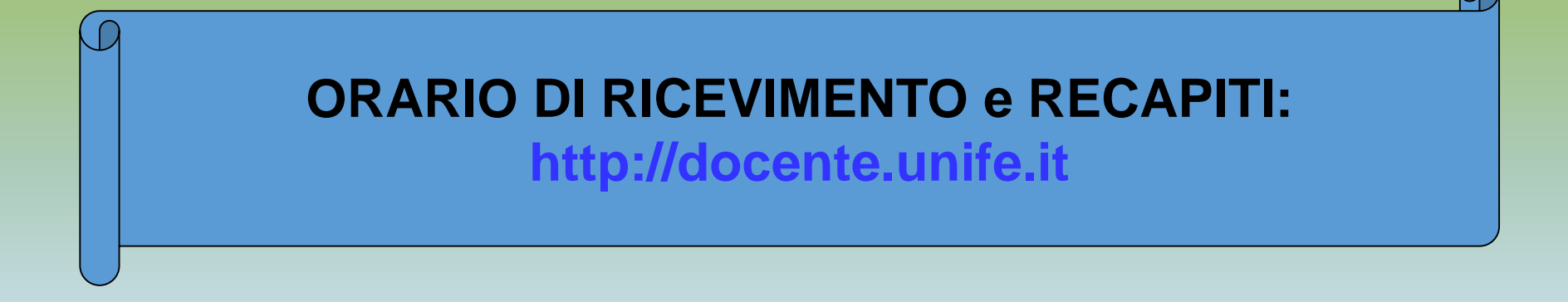

#### Wi-Fe

- Con Wi-Fe (Wireless Internet uniFE) è possibile navigare in **Internet ad alta velocità**, collegandosi **wireless** in tutto l'Ateneo.
- **Possono accedere a Wi-Fe tutti gli studenti e tutti gli strutturati in possesso di un pc portatile (o tablet o smartphone)**
- Per accedere al servizio è necessario inserire il proprio **username** (nome.cognome) e la **password** (la stessa della posta elettronica di unife).

Gli studenti possono eseguire via Web moltissime operazioni amministrative:

- scelta piano di studi entro il 30 novembre,
- iscrizione ad appelli d'esame,
- accedere al pagamento tasse,
- scaricare autocertificazioni

# **http://studiare.unife.it**

#### **Area riservata**

utilizzando il proprio LOGIN(nome.cognome) e relativa PASSWORD

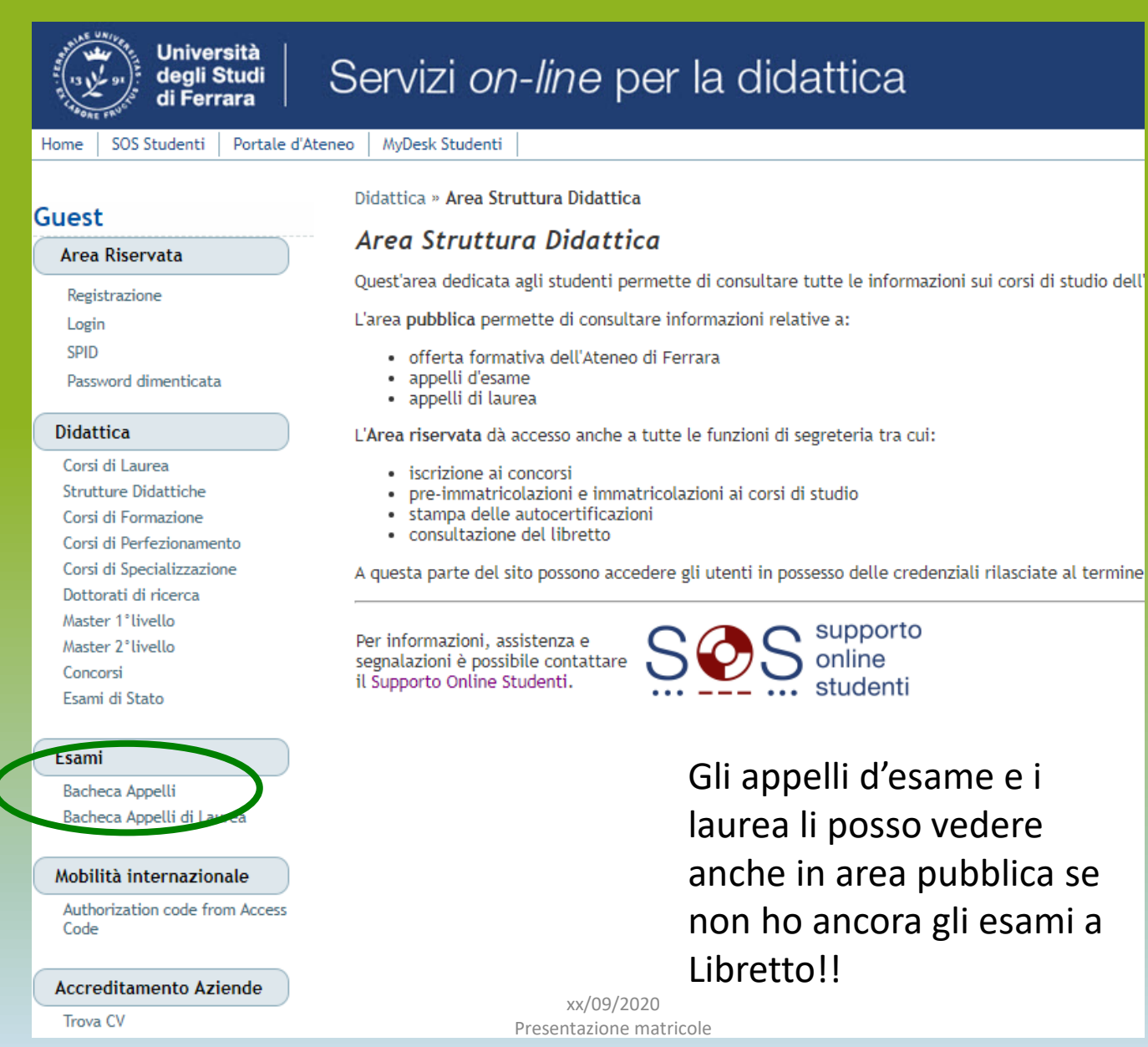

- •Bacheca appelli degli esami e procedura di iscrizione / visualizzazione degli esiti
- Compilazione dei questionari di valutazione dell'insegnamento
- Consultare il **libretto on-line** per la verifica verbalizzazione esami *(si acquisiscono i crediti quando il docente verbalizza l'esito dell'esame sul libretto online)*
- •**Richiedere i benefici** universitari e/o regionali
- •Verifica e pagamento delle **tasse**
- •Aggiornare i **dati di residenza** o il recapito telefonico

- •Fare domanda per **Erasmus**
- •Presentare la **domanda di conseguimento titolo**
- •**Presentare la domanda di preiscrizione/immatricolazione alla laurea magistrale**

## Posta Elettronica:

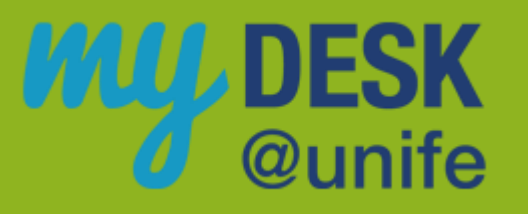

## **http://mydesk.unife.it/**

A tutti gli studenti dell'Università viene assegnata **una casella di posta elettronica gratuita. La segreteria, i docenti e il MD inviano le proprie comunicazioni esclusivamente su questa casella di posta.**

**La mail è fornita da Google quindi una volta attivata si ha l'accesso ai diversi servizi come calendar, drive…**

• **IMPORTANTE: Attivare al più presto la propria mail di Ateneo, accedendo a myDesk@unife: [http://mydesk.unife.it/](http://mydesk.student.unife.it/) poiché con l'account @edu.unife.it accedi alle GoogleClassroom dei corsi!!!**

**In caso di smarrimento della password, o problemi di accesso, dovrete contattare il servizio SOS.**

• NB: se avete inserito al momento della registrazione su [http://studiare.unife.it](http://studiare.unife.it/) anche un **indirizzo email alternativo**, potete recuperare la password !!! Si inserisce da **ANAGRAFICA**

#### **nome.cognome@edu.unife.it**

#### Dove trovo i programmi dei corsi?

- •Dalla **Home page Docente**  (**<http://docente.unife.it/>**), dopo aver selezionato il nome del Docente, alla voce *Didattica*
- *oppure*
- •Dal **sito del corso di studio [\(www.unife.it/scienze/informatica](http://www.unife.it/scienze/informatica))**, alla voce "*Programmi, insegnamenti e docenti*" (tra i Quick Links in homepage) **Programma del corso (libri, modalità di esame…) e materiale didattico (ove previsto; in alcuni casi per accedere al materiale didattico è richiesto Username e Password di Ateneo)**

## Verifica delle conoscenze Test TOLC-I

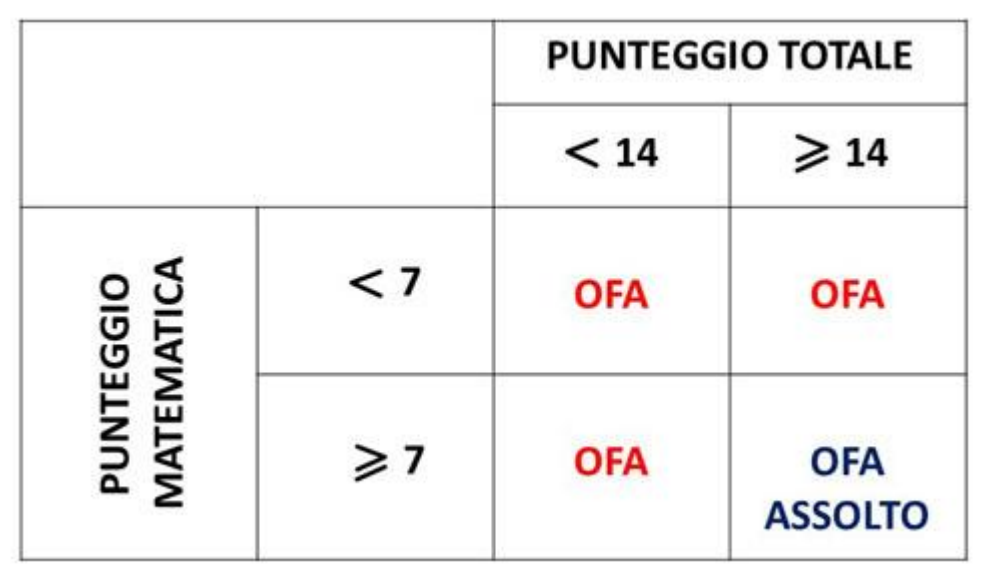

• **Se OFA (Obblighi Formativi Aggiuntivi),** per assolverli occorre superare almeno un esame fra **Istituzioni di Matematica** o **Matematica discreta** previsto al primo anno del corso di studio triennale di Informatica. L'iscrizione ad anni successivi al primo è in ogni caso vincolata all'assolvimento degli OFA entro il **il primo anno di corso ovvero entro la sessione straordinaria degli appelli d'esame**.

Verifica delle conoscenze Test TOLC-I e TOLC@CASA

**Prossime date:**

• **http://www.unife.it/scienze/informatica/al legati/orientamento/modalita-di-accesso**

#### PRECORSI

• **Calendario del Precorso di Matematica (vivamente consigliato in particolare e per chi non ha assolto l'OFA!!!)**

[http://www.unife.it/scienze/informatica/news/precorso](http://www.unife.it/scienze/informatica/news/precorso-di-matematica) -di-matematica

• **Calendario del Precorso di Programmazione**

**A partire da quest'anno il corso di studio di Informatica offre un precorso di Informatica rivolto alle matricole**

[http://www.unife.it/scienze/informatica/news/precorso](http://www.unife.it/scienze/informatica/news/precorso-di-informatica-1) -di-informatica-1

#### Iscrizione on-line agli esami

- Gli **appelli di esame** sono **pubblicati su [studiare.unife.it](http://studiare.unife.it/Start.do)** alla voce **«Bacheca appelli»** (*pubblica).*
- *Iscrizione/Cancellazione da un esame Consultazione esiti*  **[studiare.unife.it](http://studiare.unife.it/Start.do)** *dopo Login, alla voce «Iscrizione agli esami» / «Esiti».*
	- *Attenzione: l'iscrizione alle prove scritte (anche dopo la fine delle lezioni) si trova alla voce «Iscrizione Prove Parziali» !*
	- *Le iscrizioni si aprono circa 1 mese prima!*
	- *Controllare sempre la DATA CHIUSURA ISCRIZIONI !*

• *ATTENZIONE: Dopo l'iscrizione, le prove di esame si possono vedere solo da «Le mie prenotazioni»!* 

## Esami di profitto

- **Non è consentita la ripetizione di un esame già sostenuto (e registrato) o convalidato con esito positivo.**
- Lo studente deve **presentarsi agli esami di profitto munito della tessera universitaria** o di un documento di identità.
- Si possono sostenere solo gli esami che sono inseriti nel **Piano degli Studi** (Libretto on-line) e che sono stati **frequentati:**
	- **Ad es. alla fine del 1° Semestre è possibile sostenere solo esami dei corsi del 1° Semestre…**
- Si possono sostenere esami solo nei **periodi d'esame** (Gen-Feb, Giu-Lug e Settembre).
- Per ogni insegnamento ci sono **almeno 6 appelli** per anno accademico.

#### Esami di profitto

- •Non si possono sostenere esami se non si è in regola con i **pagamenti** o le **propedeuticità**!
- Per procedere all'iscrizione degli esami **previsti** *nel piano degli studi dell'anno di iscrizione è richiesta* la compilazione del **QUESTIONARIO DI VALUTAZIONE DELL'INSEGNAMENTO** corrispondente (es: studente iscritto al I° anno, che deve iscriversi a un esame previsto dal piano degli studi al I° anno).

#### Esame opzionale che deve essere scelto per proseguire gli studi LM-32 Ing. Informatica e dell'Automazione Unife

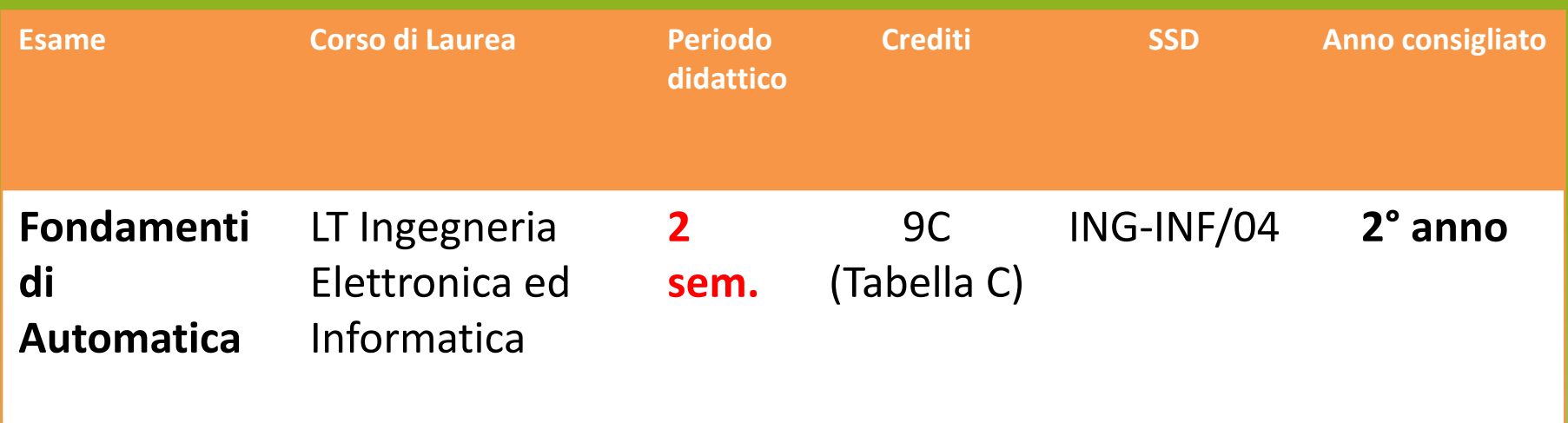

**Agli studenti che effettueranno la scelta di questo esame opzionale, sarà ridotto il numero di CFU F di Tirocinio (da 15 a 12), previa richiesta da inviare al Servizio SOS entro il 30 Novembre del 3° anno!**

# Esame di Inglese

- •Alla prova di conoscenza della Lingua Inglese corrispondono **6 cfu di tipo E**
- •Il corso di Inglese si svolge nel **1° sem./1° anno**
- Corso tenuto al Blocco F da docenti **Inlingua**
- Esame scritto con docenti Inlingua
- •NON è previsto l'esame orale!

**PAGINA CORSO:**

**<http://www.unife.it/scienze/informatica/lingua-inglese>**

#### Certificazioni di Lingua Inglese

- Chi ha una **certificazione linguistica del livello Cambridge** può chiedere il riconoscimento di 6 crediti di Tipo E e NON deve sostenere l'esame
- Certificazioni riconosciute: [http://www.unife.it/scienze/informatica/studiare/ce](http://www.unife.it/scienze/informatica/studiare/certificati-conoscenza-lingua-inglese) rtificati-conoscenza-lingua-inglese
- **Se hai uno dei certificati indicati tra quelli riconosciuti carica la certificazione online tramite sos.unife.it al momento dell'immatricolazione oppure consegnarla all'Ufficio Carriera (Via Saragat, 2) successivamente**
- •**Il voto verrà verbalizzato sul libretto virtuale.**

# FORMAZIONE SICUREZZA NEI LUOGHI DI LAVORO (Idoneità)

- **Per accedere al tirocinio, gli studenti dovranno conseguire l'idoneità in Formazione Sicurezza Luoghi di Lavoro).**
- **Per acquisire l'idoneità è necessario:**
- **1.studio del materiale didattico on-line** disponibile nella pagina web dell'Ufficio Sicurezza (**http://www.unife.it/it/x[te/diritti/sicurezza/corsi-di-laurea/1233-informatica-l](http://www.unife.it/it/x-te/diritti/sicurezza/corsi-di-laurea/1233-informatica-l)**);

**2.modalità d'esame http://www.unife.it/it/x[te/diritti/sicurezza/corsi-di-laurea/1233-informatica-l](http://www.unife.it/it/x-te/diritti/sicurezza/corsi-di-laurea/1233-informatica-l)**

#### Convalida Attestati di SICUREZZA

- **Solamente** se possiedi certificati di formazione sicurezza **Rischio Alto 16 ore, o di livello superiore** (es Modulo A e B per ASPP/RSPP) puoi richiedere il **riconoscimento, indipendentemente dalla valutazione del rischio del tuo corso di studi,** inviando una mail a [unifesicura@unife.it](mailto:unifesicura@unife.it?subject=Riconoscimento%20Rischio%20Alto,%20ASPP,%20RSPP) specificando corso di laurea e il tuo anno d'iscrizione.
- **Puoi caricare gli attestati che la certifichino preferibilmente in fase di preimmatricolazione**: in questo modo i documenti saranno valutati e, qualora congruenti a quanto richiesto dal percorso di studi scelto, **saranno validati esonerando lo studente, parzialmente o in toto**, dall'attività corrispondente.
- Gli studenti **già immatricolati** possono caricare il documento sempre su [http://studiare.unife.it](http://studiare.unife.it/) dopo il login.
- Il percorso è sempre il seguente: **ALLEGATI CARRIERA e INSERISCI ALLEGATO in corrispondenza della tipologia ALLEGATO SICUREZZA .**
- Per assistenza nel caricamento, è possibile collegarsi a: sos.unife.it

#### Attività F

- •**15 CFU (che si possono ridurre a 12 CFU solo per studenti che scelgono «Fondamenti di automatica» 9 cfu Tabella C al 2° anno)**
- •**Si possono registrare con un'UNICA verbalizzazione solo al 3° anno**:
	- Stage o tirocini (fino a 15 cfu)
	- •Ulteriori abilità informatiche (fino a 15 cfu)
	- •**NB: ECDL e certificati di altre lingue: non sono riconosciuti in questo corso di laurea !**

#### Stage o Tirocinio curricolare

**Interno al Dipartimento di Matematica e Informatica o altro Dip. o struttura Unife**

**TIROCINIO**

**Esterno in Azienda (Italia/Estero)**

## Requisiti per iniziare il tirocinio

- •87 CFU di tipo A e B
- •Aver acquisito idoneità «Sicurezza lavoro»
- •Durata: almeno 3 mesi (375 ore)
- $•25$  ore = 1 CFU
- •Dalla fine del 2° anno di corso (ma è più indicato al 3° anno: preparazione tesi)

• *È possibile riconoscere attività lavorativa come stage fino ad un max di 12 cfu (DM 240/2010). L'attività deve essere di tipo subordinato in ambito informatico. Per maggiori info contattare il MD.*

## MOBILITA' INTERNAZIONALE

- È possibile sostenere esami o tirocinio all'estero per un periodo da 3 a 12 mesi: **Esami riconosciuti al rientro !!!**
- **Erasmus**: Francia, Spagna, Svizzera, Inghilterra, Austria, Belgio, Germania…
- **Atlante**: USA, Australia …

#### **Partenza dal 2° anno di corso in poi.**

#### **Il BANDO è pubblicato entro Febbraio di ogni anno, e la partenza è prevista dal Settembre successivo.**

• **Per maggiori info: Ufficio Mobilità e Didattica internazionale <http://www.unife.it/it/internazionale/studiare-allestero/erasmus/studio>**

> **Coordinatore Erasmus per il CdS in Informatica: Prof. Guido SCIAVICCO ( [guido.sciavicco@unife.it](mailto:guido.sciavicco@unife.it) )**

# Canali di Informazioni agli studenti

- •Sito del Corso di Laurea:
	- <http://www.unife.it/scienze/informatica>
- •Email di Ateneo: **Attivare myDesk@unife**
- •InformaStudenti (Portale, Email, Facebook)
- •Servizio di ascolto del Manager Didattico

#### Canale Telegram ufficiale

- E' stato attivato un **canale Telegram ufficiale** del **Corso di Studi in Informatica!**
- •Il canale si chiama **Informatica@unife** e i suoi riferimenti sono:
	- @inffe
	- <https://telegram.me/inffe>

•Attraverso il canale riceverete le comunicazioni piu' importanti riguardanti il CdS ma **è necessario anche ricordarsi di leggere la posta elettronica MyDesk (che rimane il mezzo ufficiale di comunicazione).**

#### Tutorato

#### • **Tutorato didattico**

- Il Tutorato Didattico è svolto da **studenti senior** e prevede interventi soprattutto di carattere didattico - utili a fronteggiare disagi specifici che lo studente incontra rispetto a determinati insegnamenti o laboratori del corso di laurea prescelto. Gli interventi consistono in **lezioni integrative**, nel caso degli insegnamenti, e in **affiancamenti nel caso dei laboratori**.
- **Le informazioni sui tutor sono reperibili, appena definiti, dal sito del Corso di Laurea, alla pagina: <http://www.unife.it/scienze/informatica/manager-didattico/tutorato>**

• **(Accoglienza studentesse e studenti con disabilità e DSA) Servizio DSA<http://www.unife.it/it/x-te/supporto/dsa> Servizio Disabilità <http://www.unife.it/it/x-te/supporto/disabilita>**

## 1° Questionario (Didattica)

- Per ciascun insegnamento, lo studente compila il questionario **prima dell'iscrizione all'appello di esame con VERBALIZZAZIONE (ad esclusione delle PROVE PARZIALI)** e dopo lo svolgimento indicativamente di 2/3 del periodo di lezione.
- La valutazione riguarda **soltanto gli insegnamenti previsti dal piano di studio dello studenti per l'anno di frequenza di corso in cui è iscritto**.
- **Guida**: **<http://www.unife.it/it/x-te/studiare/esami>**

## Compilazione del Questionario (Didattica)

- •Potrà essere compilato dopo aver completato **indicativamente 2/3 del periodo di lezione**  dell'insegnamento oggetto di valutazione.
- •**Dovrà essere comunque compilato al momento dell'iscrizione ad un appello d'esame** con verbalizzazione (non prove parziali)

*Importante: il Docente, in una delle ultime lezioni, lascia circa 20 minuti per la compilazione in aula. Gli Studenti vengono avvisati per tempo riguardo la data*

#### Iscrizione al II° anno… di già?

- **Per iscriversi al II° o III° anno, è sufficiente pagare la I° rata delle tasse del nuovo a.a.**
- •NB: **Per iscriversi al II° anno** non è necessario aver superato tutti gli esami del I anno, ma è necessario aver assolto gli OFA (mediante il superamento di un esame tra **Istituzioni di Matematica** o **Matematica Discreta**) entro il primo anno di corso
- •**Gli esami del secondo anno potranno essere sostenuti solo dopo aver assolto agli obblighi formativi aggiuntivi**.

#### … e DOPO la triennale?

#### **PROSEGUIRE GLI STUDI**

- **Ferrara:** LM Ingegneria Informatica e Automazione (+2): in questo caso è necessario scegliere l'esame opzionale **«Fondamenti di automatica» (9 cfu) in Tab. C**
- **Altri Atenei:** Laurea Magistrale (+2) in Informatica (LM-18): qualunque scelta di opzionali va bene, ma verificare sempre per tempo i requisiti di ammissione.
- **Altri Atenei**: Per altre classi di LM: verificare sempre per tempo i requisiti di ammissione
- **Master e corsi di perfezionamento, formazione post-laurea: UFFICIO POST LAUREA: <http://www.unife.it/it/iscriviti/iscriversi/post-laurea>**

#### **MONDO DEL LAVORO**

- **Tirocini formativi post-laurea (TPL), Bacheca Placement, Career Day sul sito dell'Unità Placement [\(http://www.unife.it/it/x-te/tirocini\)](http://www.unife.it/it/x-te/tirocini);**
- **Proposte di lavoro sul sito del CDS in Informatica [\(http://www.unife.it/scienze/informatica/allegati/mondo-del-lavoro/proposte-di](http://www.unife.it/scienze/informatica/allegati/mondo-del-lavoro/proposte-di-lavoro)lavoro )**

## Riassumendo….consigli per voi!

- 1. Utilizzare sempre la **casella di posta Mydesk**
- 2. Firmare le e-mail con **nome, cognome, numero di matricola**, **corso di studio** a cui si è iscritti
- 3. Consultare il **sito web del corso di studio per essere**  informati sulle lezioni, esami, convegni, seminari e loro eventuali variazioni, in tempo reale
- 4. Consultare la **home page docente per sapere quando** il docente riceve e i recapiti
- **5. Leggere con molta attenzione la Descrizione del Percorso di Formazione e gli avvisi che trovate in bacheca, nel sito o che vi vengono inviati per mail;**
- **6. Essere puntuali alle lezione, agli appelli d'esame a ricevimento ecc. ecc.**

## **Sito del CdL in Informatica:** http://www.unife.it/scienze/informatica

## **Manager Didattico:**

**Ing. Elisa Gulmini**

manager.informatica@unife.it

**<http://www.unife.it/scienze/informatica/manager-didattico>**